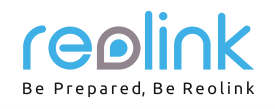

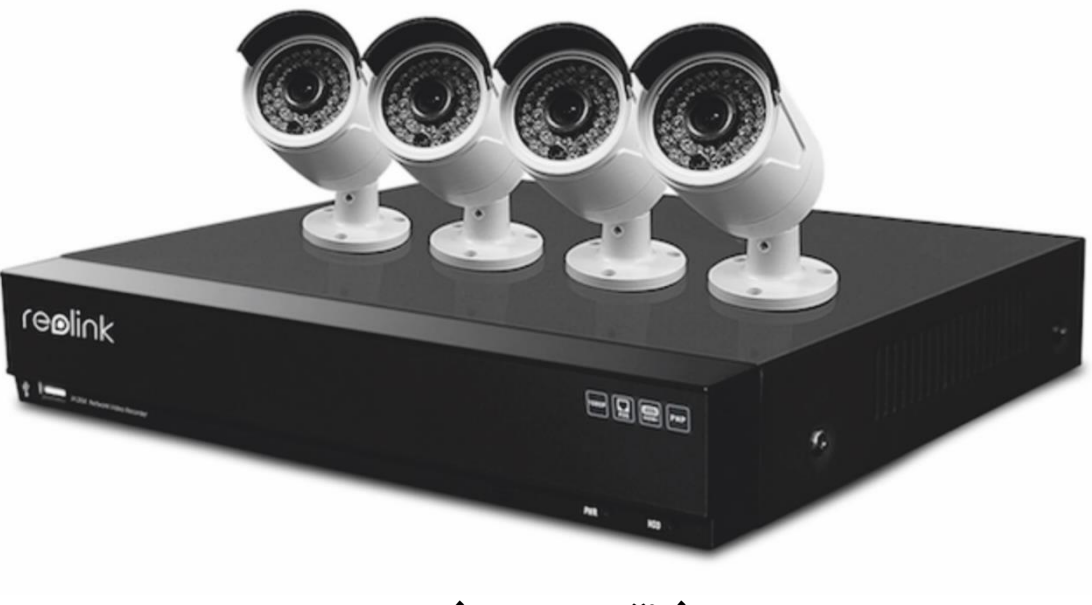

# Návod k použití **4/8kanálový síťový videorekordér s rozlišením FullHD 1080P síťová kamera 1080P (klientský software Reolink)**

## **Než začnete**

Děkujeme, že jste si zakoupili síťový 4/8kanálový přístroj pro videodohled firmy Reolink. Nejnovější verze návodu k použití, aktualizace výrobků a další informace o výrobcích najdete na našich webových stránkách: https://reolink.com

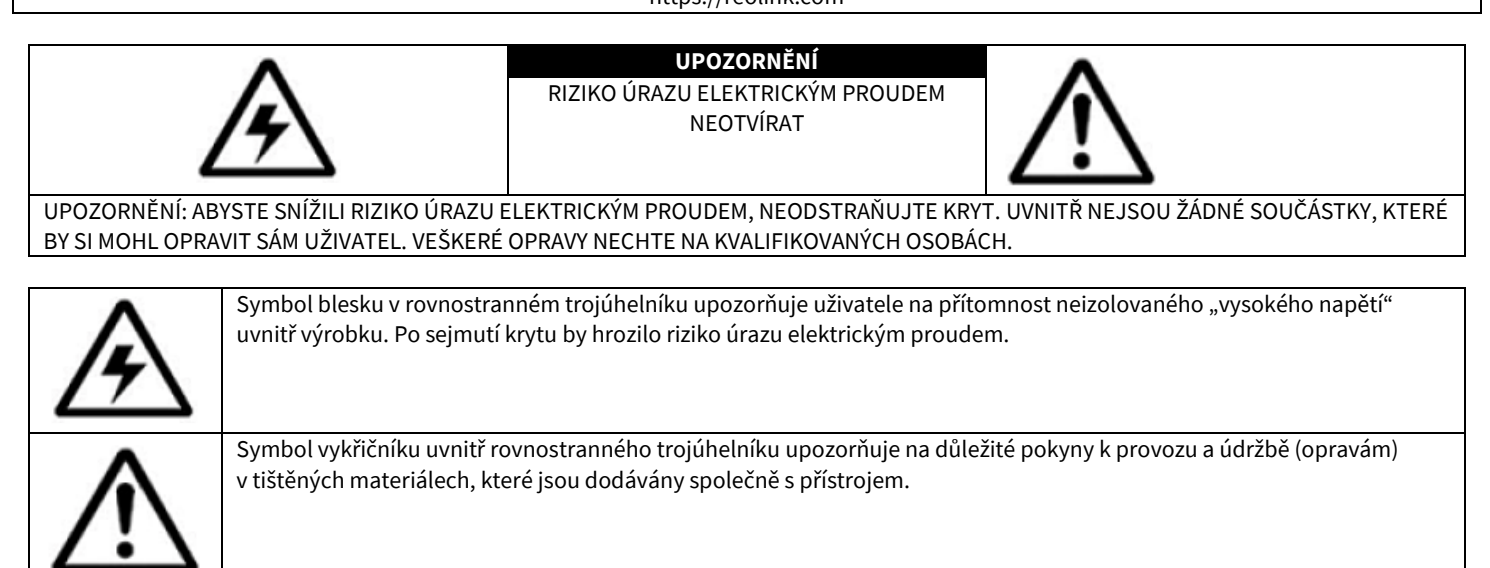

VAROVÁNÍ: RIZIKO POŽÁRU NEBO ÚRAZU ELEKTRICKÝM PROUDEM SNÍŽÍTE, NEBUDETE-LI ZAŘÍZENÍ VYSTAVOVAT DEŠTI A VLHKOSTI.

UPOZORNĚNÍ: ZABRAŇTE RIZIKU ÚRAZU ELEKTRICKÝM PROUDEM A ZASUŇTE ŘÁDNĚ VIDLICI DO ELEKTRICKÉ ZÁSUVKY.

## Obsah

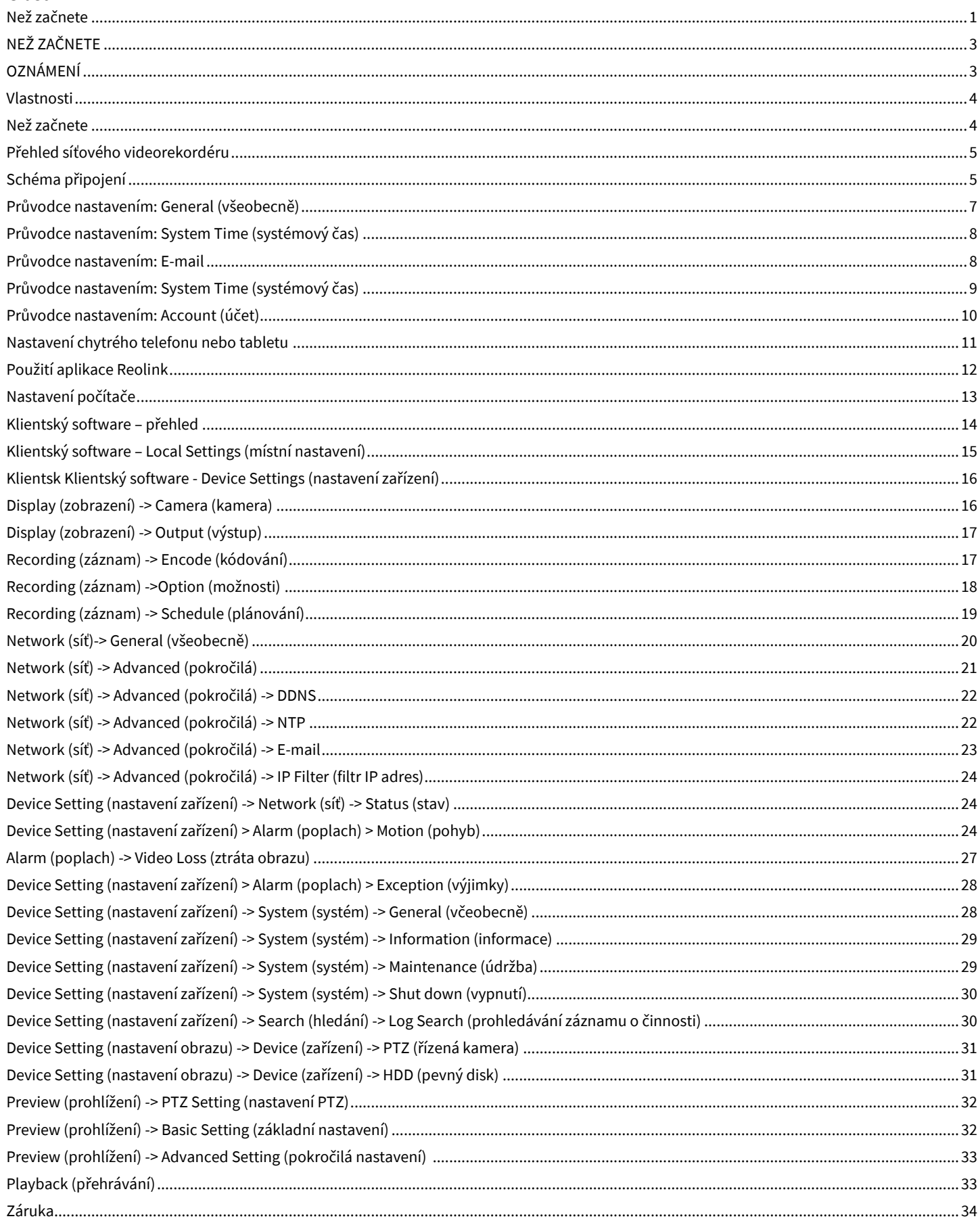

## **NEŽ ZAČNETE**

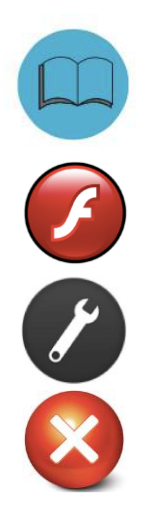

Připravili jsme výrobek s dokumentací tak, aby jej uživatelé mohli snadno používat. Než se pustíte do montáže výrobku, přečtěte si příručky stručný průvodce a návod k použití.

Průvodci pro zákazníky a videonávody jsou k dispozici na webových stránkách https://reolink.com

Potřebujete-li pomoc s montáží, obraťte se prosím na odbornou montážní firmu.

Upozorňujeme, že po rozbalení součástí výrobku není možné tento výrobek vrátit bez originálního obalu.

## **OZNÁMENÍ**

## **Ověření FCC**

Poznámka: Toto zařízení bylo testování a shledáno vyhovujícím v rámci omezení pro digitální zařízení třídy B dle části 15 předpisů FCC. Tato omezení jsou stanovena proto, aby zajistila jistou míru ochrany proti škodlivým interferencím v obytných oblastech. Toto zařízení vytváří, používá a může vyzařovat energii v pásmu radiových vln a, není-li instalováno a používáno v souladu s tímto návodem, může být příčinou rušení příjmu rozhlasového nebo televizního signálu, což lze odhalit vypnutím a zapnutím přístroje. Uživatel může rušení omezit či odstranit některým následujících opatření:

- Přesměrujte nebo přemístěte anténu přijímače.
- Zvětšete vzdálenost mezi zařízením a přijímačem.
- Připojte zařízení do zásuvky v jiném elektrickém okruhu, než do kterého je připojený přijímač.
- Obraťte se s prosbou o pomoc na dodavatele nebo zkušeného rozhlasového/TV technika.
- Zařízení vyhovuje části 15 pravidel FCC. Činnost zařízení je možná za těchto dvou podmínek:
- Tato zařízení nesmí vytvářet škodlivé rušení.
- Tato zařízení musí přijmou rušení z okolí, včetně rušení, které by mohlo způsobit nežádoucí důsledky.

#### **Důležité poznámky:**

V jednotlivých úředních obvodech platí zvláštní zákony a omezení týkající se použití kamer. Než začnete kamerový systém z jakéhokoliv důvodu používat, je vaší zodpovědností, jakožto kupujícího, znát všechny platné zákony a nařízení, která zakazují nebo omezují použití kamer, abyste systém použil v souladu s platnou legislativou.

#### VAROVÁNÍ

Změny nebo úpravy neschválené stranou zodpovědnou za dodržování předpisů by mohly způsobit, že uživatel ztratí oprávnění zařízení obsluhovat.

### **DŮLEŽITÉ BEZPEČNOSTNÍ POKYNY**

- Zajistěte, aby byl výrobek řádně upevněn a na místě montáže stabilní.
- Nepoužívejte výrobek, má-li vodiče a konektory volné a odhalené.
- Nezakrývejte větrací otvory a zadní část kamery a zajistěte pro ventilaci dostatečný okolní prostor.

#### **Směrnice RoHS:**

Tento výrobek beze zbytku splňuje směrnici Evropské unie o omezení používání některých nebezpečných látek v elektrických a elektronických zařízeních (RoHS) číslo 2002/95/EC. Směrnice RoHS zakazuje v zemích Evropské unie prodej elektronických přístrojů obsahujících určité nebezpečné látky jako je olovo, kadmium, rtuť, šestimocný chrom, polybromované bifenyly (PBB) nebo polybromovaný bifenyléter (PBDE).

#### **Informace o akumulátorech a bateriích**

Tento výrobek obsahuje vyměnitelné baterie. Potřebujete-li vyměnit nebo vyhodit baterii v přístroji: Baterie je umístěna na základní desce kamery. Jedná se o lithiový knoflíkový článek typu CR2032.

Jak se dostat k, odstranit nebo nahradit baterii:

- Kamera musí být vypnutá. NIKDY neotvírejte kryt kamery, pokud je napájena elektrickým proudem.
- Odstraňte pět šroubků, které drží kryt kamery.
- Při výměně baterie zajistěte, aby jste ji nahrazovali baterií s přesně stejnými rozměry, typem a kapacitou.
- Baterii bezpečně zlikvidujte. Postup při likvidaci/recyklaci baterií se liší podle místa, kde se nacházíte. Ověřte si, jaká ve vašem místě platí pravidla pro nakládání s takovýmto druhem odpadů.

#### **Bezpečnostní pokyny pro baterie**

- Žádným způsobem baterie neotvírejte, nepropichujte, nerozebírejte a neupravujte.
- Nevystavujte je prudkým nárazům ani horku.
- Nevhazujte baterie do ohně.

# **Obsah je uzamčen**

**Dokončete, prosím, proces objednávky.**

**Následně budete mít přístup k celému dokumentu.**

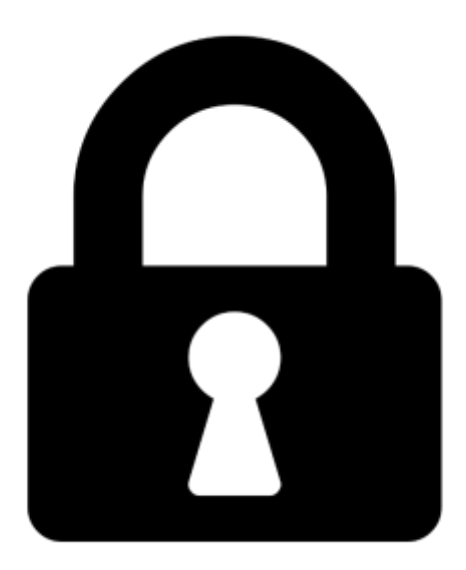

**Proč je dokument uzamčen? Nahněvat Vás rozhodně nechceme. Jsou k tomu dva hlavní důvody:**

1) Vytvořit a udržovat obsáhlou databázi návodů stojí nejen spoustu úsilí a času, ale i finanční prostředky. Dělali byste to Vy zadarmo? Ne\*. Zakoupením této služby obdržíte úplný návod a podpoříte provoz a rozvoj našich stránek. Třeba se Vám to bude ještě někdy hodit.

*\*) Možná zpočátku ano. Ale vězte, že dotovat to dlouhodobě nelze. A rozhodně na tom nezbohatneme.*

2) Pak jsou tady "roboti", kteří se přiživují na naší práci a "vysávají" výsledky našeho úsilí pro svůj prospěch. Tímto krokem se jim to snažíme překazit.

A pokud nemáte zájem, respektujeme to. Urgujte svého prodejce. A když neuspějete, rádi Vás uvidíme!